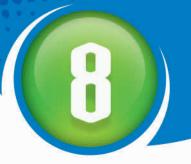

# Integers

Canadian weather patterns tend to move from west to east. Winds from the west coast may carry air over the Rockies to Alberta, and then across the Prairies. The air cools as it climbs the western side of the mountains. The air warms again as it comes down the eastern side.

In this chapter, you will learn more about temperature changes including those that occur with changing altitude.

### **What You Will Learn**

- to multiply and divide integers using concrete materials, diagrams, and symbols
- to solve problems using integers

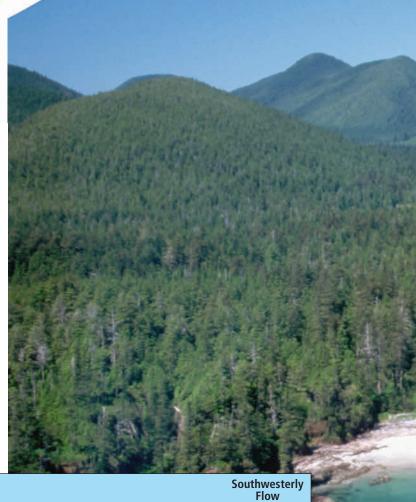

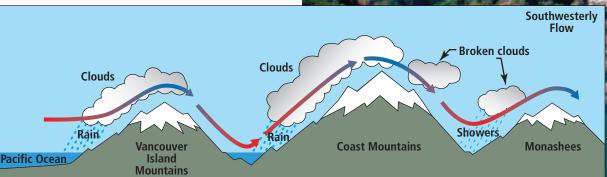

# **Key Words** • integer order of operations • sign rules • zero pair Literacy 🛢 Link Copy the following KWL chart into your math journal or notebook. Brainstorm what you already know about integers. • Record your ideas in the first column. • List any questions you have about integers in the second column. • At the end of the chapter, complete the final column. Integers What I What I Want What I Know to Know Learned

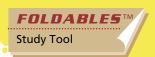

### **Making the Foldable**

### Materials

- $11 \times 17$  sheet of paper
- four sheets of notebook paper
- scissors
- stapler

### Step 1

Fold an  $11 \times 17$  sheet of paper in half. Instead of creasing it, just pinch it at the midpoint. Unfold the paper then fold the outer edges of the paper to meet at the pinch or midpoint.

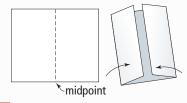

### Step 2

Fold four sheets of notebook paper in half along the long axis.

### Step 3

Insert two of the sheets of notebook paper into the left crease of the folded sheet from Step 1.

### Step 4

Cut one of the remaining folded sheets of paper in two along the fold. Insert one half sheet and the other folded sheet into the right crease of the folded sheet from Step 1.

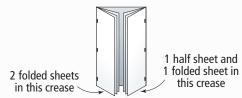

### Step 5

Staple the outside edges to create multiple pages.

### Step 6

Label the outside of your Foldable as shown.

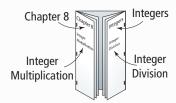

### Step 7

Put the following labels on the inside of your Foldable

#### Fold on the Left

- First two pages:
   Math Link introduction
- Next two sets of pages:
   8.1 Exploring Integer
   Multiplication
   8.2 Multiplying Integers
- Next two pages:
   8.2 Math Link

### **Fold on the Right**

- First two sets of pages:
   8.3 Exploring Integer
   Division
   8.4 Dividing Integers
- Next two pages:8.4 Math Link

### **Across the Inside Back**

- 8.5 Applying Integer Operations
- Wrap It Up!

### **Using the Foldable**

As you work through Chapter 8, make notes about Key Words, examples, and Key Ideas in the appropriate section.

Record your answers to the Math Link Introduction on page 285 and the Math Link for each section in the appropriate location.

On the back of the Foldable, make notes under the heading What I Need to Work On. Check off each item as you deal with it.

### **MATH LINK**

### **Temperature Changes**

You often need to deal with temperatures and temperature changes in your daily life, especially in relation to the weather. The temperature affects what you wear and what you do with your time. You make use of temperature changes at home when you boil water to make a hot drink, turn up the heat in the winter, or put food in the refrigerator.

1. The diagram models a temperature increase of  $8 \,^{\circ}\text{C}$  from a starting temperature of  $-3 \,^{\circ}\text{C}$ .

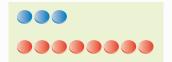

- a) How does the diagram model the situation?
- **b)** What is the final temperature? Show how you know.
- 2. The diagram models a temperature decrease of 9 °C from a starting temperature of +4 °C.
  - a) How does the diagram model the situation?
  - **b)** What is the final temperature? Show how you know.
  - c) Draw a different diagram that models the same situation. How does your diagram model the final temperature?

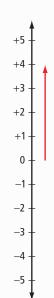

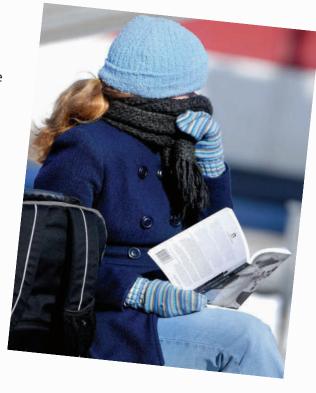

3. Suppose a temperature change from +5 °C to -15 °C occurred over a 4-h period. How could you determine the temperature change per hour?

In this chapter, you will learn how to use multiplication and division of integers in problems that involve temperature changes in the atmosphere.

# **Exploring Integer Multiplication**

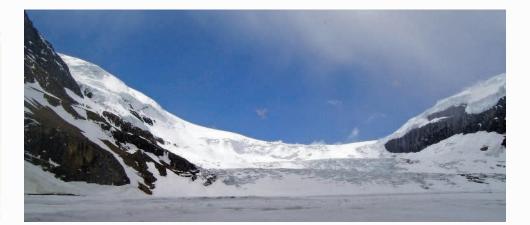

### Focus on...

After this lesson, you will be able to...

multiply integers using integer chips

### Did You Know?

The Columbia Icefield is a major source of fresh water. Melt water from the icefield feeds rivers that flow to the Arctic Ocean, the Pacific Ocean, and Hudson's Bay.

The Columbia Icefield is the largest mass of ice in North America below the Arctic Circle. The icefield lies across the Alberta-British Columbia border in the Rockies. Six large glaciers flow from the icefield. One of them, the Athabasca Glacier, is a popular tourist destination in Jasper National Park.

The Athabasca Glacier has been melting for over a century. The front edge or "snout" of the glacier has been receding at an average of approximately 12 m per year. At that rate, how far would it recede in four years?

# Explore the Math

### Materials

 red and blue integer chips

### Literacy E Link

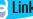

### **Integers**

Integer chips are coloured disks that represent integers. In this book, one red chip represents +1, and one blue chip represents -1.

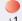

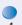

# Representing

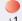

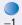

### How can you use integer chips to multiply two integers?

**1.** Multiplication can be expressed as a repeated addition.

$$(+3) \times (+2) = (+2) + (+2) + (+2)$$

- a) Use red integer chips to model the addition (+2) + (+2) + (+2).
- **b)** Copy and complete the multiplication statement  $(+3) \times (+2) = \blacksquare$ .
- **2. a)** Express  $(+4) \times (+3)$  as a repeated addition.
  - **b)** Use red integer chips to model the addition.
  - c) Copy and complete the multiplication statement  $(+4) \times (+3) = \blacksquare$ .
- **3. a)** Express  $(+3) \times (-5)$  as a repeated addition.
  - **b)** Use blue integer chips to model the addition.
  - c) Copy and complete the multiplication statement  $(+3) \times (-5) = \blacksquare$ .

**4.** Use integer chips to model each multiplication. Copy and complete each multiplication statement.

a) 
$$(+3) \times (+5) = \blacksquare$$
 b)  $(+2) \times (+3) = \blacksquare$ 

**b)** 
$$(+2) \times (+3) = \blacksquare$$

c) 
$$(+4) \times (-3) = \blacksquare$$
 d)  $(+3) \times (-4) = \blacksquare$ 

**d)** 
$$(+3) \times (-4) = \blacksquare$$

- **5.** Can you use the same method as in #1 to #4 to complete the multiplication  $(-2) \times (+3)$  or the multiplication  $(-3) \times (-4)$ ? Explain.
- **6. a)** The diagrams show how to model the multiplications from #5 by using zero pairs. Describe each model.

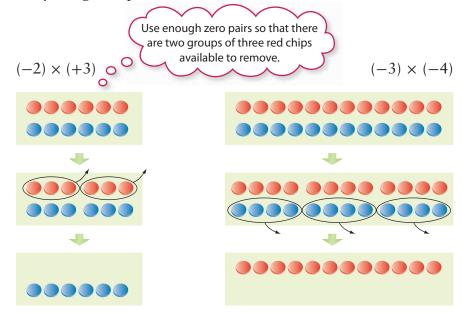

**b)** Copy and complete each multiplication statement.

$$(-2) \times (+3) = \blacksquare$$

$$(-3) \times (-4) = \blacksquare$$

7. Use integer chips to model each multiplication. Copy and complete each multiplication statement.

a) 
$$(-4) \times (-3) = \blacksquare$$
 b)  $(-5) \times (+2) = \blacksquare$ 

**b)** 
$$(-5) \times (+2) = \blacksquare$$

c) 
$$(-2) \times (+4) = \blacksquare$$
 d)  $(-1) \times (-4) = \blacksquare$ 

d) 
$$(-1) \times (-4) = \blacksquare$$

### **Reflect on Your Findings**

**8.** How can you use integer chips to multiply two integers? In your description, state when you use zero pairs. How do you determine the number of zero pairs to use?

### Literacy E Link

### Understanding Multiplication

The product of 4 and 2 is 8, because  $4 \times 2 = 8$ .

The multiplication statement  $4 \times 2 = 8$ means that 4 groups of 2 make 8. You can also think of  $4 \times 2$  as the repeated addition 2+2+2+2.

### Literacy

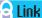

### **Modelling With Zero Pairs**

A zero pair is a pair of integer chips, with one chip representing +1 and one chip representing -1.

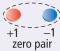

A zero pair represents zero because (+1) + (-1) = 0.Any whole number of zero pairs represents zero.

### **Example 1: Multiply Using Integer Chips**

Determine each product using integer chips. Copy and complete each multiplication statement.

a) 
$$(+5) \times (+2)$$

**b)** 
$$(+6) \times (-2)$$
 **c)**  $(-3) \times (+2)$  **d)**  $(-2) \times (-4)$ 

c) 
$$(-3) \times (+2)$$

d) 
$$(-2) \times (-4)$$

### Solution

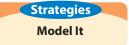

### Strategies

What other strategy could you use?

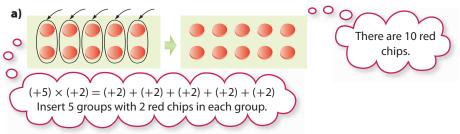

The product is +10.

The multiplication statement is  $(+5) \times (+2) = +10$ .

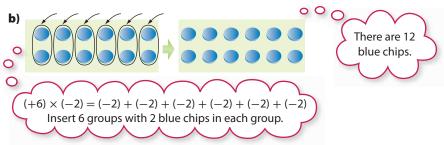

The product is -12.

The multiplication statement is  $(+6) \times (-2) = -12$ .

c) The negative sign in -3 shows that you need to remove 3 groups. Each group will contain 2 red chips. So, you need to remove a total of 6 red chips.

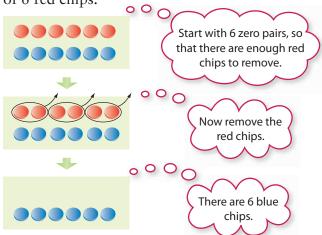

The product is -6.

The multiplication statement is  $(-3) \times (+2) = -6$ .

d) The negative sign in -2 shows that you need to remove 2 groups. Each group will contain 4 blue chips. So, you need to remove a total of 8 blue chips.

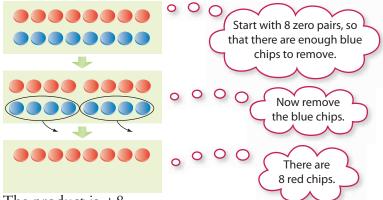

The product is +8.

The multiplication statement is  $(-2) \times (-4) = +8$ .

### Show You Know

Determine each product using integer chips. Use diagrams to show your thinking.

a) 
$$(+4) \times (+2)$$

a) 
$$(+4) \times (+2)$$
 b)  $(+5) \times (-2)$  c)  $(-4) \times (+2)$  d)  $(-6) \times (-1)$ 

c) 
$$(-4) \times (+2)$$

d) 
$$(-6) \times (-1)$$

### **Example 2: Apply Integer Multiplication**

For 5 h, the temperature in Flin Flon fell by 3 °C each hour. What was the total change in temperature?

### Solution

Use the multiplication of two integers to represent the situation. Represent the time of 5 h by the integer +5.

Represent the 3 °C decrease in each hour by the integer -3.

The total change in temperature can be represented

by the expression  $(+5) \times (-3)$ .

Multiply  $(+5) \times (-3)$  using integer chips.

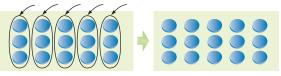

The number of hours times the change per hour gives the total change.

The product is -15.

The total change in temperature was a decrease of 15 °C.

### Show You Know

For 4 h, the temperature in Victoria fell by 2 °C each hour. What was the total change in temperature?

### Did You Know?

Flin Flon lies along the Manitoba-Saskatchewan border. The town is named after a fictional character called Professor Josiah Flintabbatey Flonatin. He was the hero of a science fiction novel called The Sunless City. In this novel, Josiah explored a bottomless lake in a submarine and discovered a tunnel lined with gold. Flin Flon was named after him because of the large mineral deposits discovered there.

## Key Ideas

• To model the multiplication of an integer by a positive integer, you can insert integer chips of the appropriate colour.

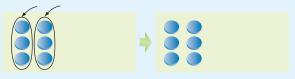

$$(+2) \times (-3) = -6$$

• To model the multiplication of an integer by a negative integer, you can remove integer chips of the appropriate colour from zero pairs.

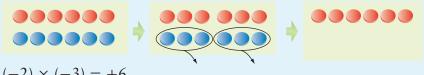

$$(-2) \times (-3) = +6$$

### **Communicate the Ideas**

- **1.** David said that he could model the multiplication  $(+3) \times (-7)$ using 3 red chips and 7 blue chips.
  - a) Do you agree with David? Explain.
  - **b)** What chips would you use to model  $(+3) \times (-7)$ ? Explain.
- **2.** To model  $(-3) \times (-5)$ , Raini places 15 zero pairs on her desk.

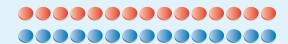

- a) Why did she use 15 zero pairs?
- **b)** What should she do next?
- **3. a)** Paolo models  $(-2) \times (+3)$  as shown in the diagram. He determines the correct product, -6. Explain why his method works.

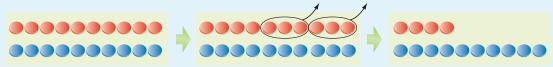

- **b)** Could Paolo model the product if he started with 4 zero pairs? Explain.
- **4.** Jasmine said that she did not need any integer chips to multiply  $0 \times (+2)$  or to multiply  $(-3) \times 0$ . Explain her thinking.

## Check Your Understanding

### **Practise**

For help with #5 to #14, refer to Example 1 on pages 288–289.

**5.** Write each repeated addition as a multiplication.

a) 
$$(+1) + (+1) + (+1) + (+1) + (+1)$$

- **b)** (-6) + (-6)
- **6.** Write each expression as a multiplication.

**a)** 
$$(+7) + (+7) + (+7)$$

- **b)** (-4) + (-4) + (-4) + (-4)
- **7.** Write each multiplication as a repeated addition.

a) 
$$(+3) \times (+8)$$

**b)** 
$$(+5) \times (-6)$$

**8.** Write each expression as a repeated addition.

a) 
$$(+7) \times (+2)$$

**b)** 
$$(+4) \times (-9)$$

**9.** What multiplication statement does each set of diagrams represent?

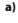

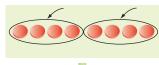

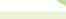

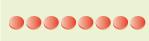

b)

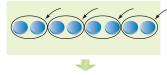

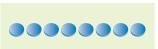

**10.** What multiplication statement does each set of diagrams represent?

a)

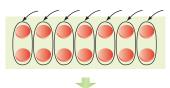

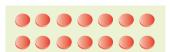

b)

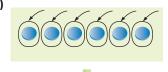

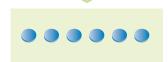

**11.** What multiplication statement does each set of diagrams represent?

a)

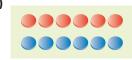

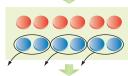

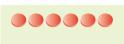

b)

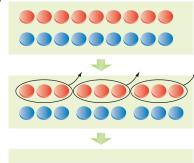

**12.** What multiplication statement does each set of diagrams represent?

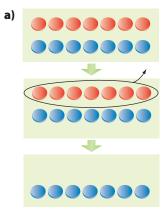

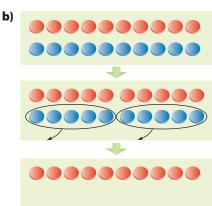

**13.** Copy and complete each multiplication statement.

a) 
$$(+4) \times (+6)$$

**b)** 
$$(+7) \times (-2)$$

c) 
$$(-1) \times (+5)$$

d) 
$$(-8) \times (-2)$$

### Apply

# For help with #14 to #17, refer to Example 2 on page 289.

- **14.** Use the multiplication of two integers to represent each situation. Then determine the product and explain its meaning.
  - a) The temperature increased for 6 h at 2 °C per hour.
  - **b)** Ayesha repaid some money she owed in 4 instalments of \$8 each.

- **15.** An aircraft descends at 3 m/s for 12 s. Use the multiplication of two integers to represent the situation. How far does the aircraft descend?
- **16.** A building has 10 storeys above ground and 3 storeys below ground. Each storey has a height of 4 m.
  - a) What is the total height of the building above ground?
  - **b)** What is the total depth of the building below ground?
- **17.** An oil rig is drilling a well at 2 m/min. How deep is the well after the first 8 min?
- **18.** Does doubling an integer always result in an integer of greater value? Explain.

### **Extend**

- **19.** In a magic square, the numbers in each row, column, and diagonal have the same sum. This is called the magic sum.
  - a) What is the magic sum for this magic square?

| +2 | +3 | -2 |
|----|----|----|
| -3 | +1 | +5 |
| +4 | -1 | 0  |

- b) Multiply each integer in the square by−2. Is the result another magic square?If so, what is the new magic sum?
- c) Create a magic square with a magic sum of -12.
- **20.** Arrange the following numbers of +1s and -1s in the small squares on a threeby-three grid so that each row, column, and diagonal has a product of -1.
  - a) six +1s, three -1s
  - **b)** four +1s, five -1s

# 8.2

# **Multiplying Integers**

### Focus on...

After this lesson, you will be able to...

- determine integer products using a number line
- apply a sign rule when multiplying integers

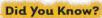

For many years, scientists thought that the arctic tern was the distance champion of bird migration. This bird breeds in the Arctic and migrates to Antarctica and back each year. The distance that it covers is at least 35 000 km.

### Materials

 red and blue integer chips

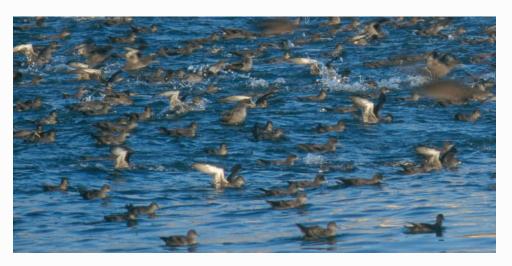

Birds called sooty shearwaters have the longest known migration of any animal. Huge flocks of these birds leave their breeding grounds in New Zealand as winter approaches. They fly across and around the Pacific Ocean to take advantage of summer in the Northern Hemisphere. Some of them visit the coastal waters of British Columbia. The birds head south again as winter approaches in the North. Scientists have measured the birds' annual migration at about 70 000 km.

Sooty shearwaters feed by diving into the ocean to catch fish, squid, and krill. The birds dive to an average depth of 14 m. Their deepest dives are about five times as deep as that. How could you use integers to determine the depth of their deepest dives?

### Explore the Math

### How can you multiply two integers?

**1.** The diagram shows how you can model the multiplication  $(+3) \times (+2)$  using a number line.

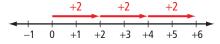

- a) How are the two integers in the multiplication  $(+3) \times (+2)$  shown in the diagram?
- **b)** Model  $(+3) \times (+2)$  using integer chips. What is the product?
- c) How does the number line show the product?

- **2. a)** Model the multiplication  $(+4) \times (-3)$  using a number line. Explain your reasoning.
  - **b)** What is the product? Explain how you know.
- **3.** Can you use the same method as in #1 or #2 to model  $(-3) \times (+2)$ or  $(-4) \times (-3)$  using a number line? Explain.
- **4. a)** Copy the table. Use a suitable model to help you complete each multiplication statement.

| $(+6) \times (+2) = \blacksquare$ | $(+2) \times (+6) = \blacksquare$ |
|-----------------------------------|-----------------------------------|
| $(+4) \times (-5) = \blacksquare$ | $(-5) \times (+4) = \blacksquare$ |
| $(-4) \times (-3) = \blacksquare$ | $(-3) \times (-4) = \blacksquare$ |

- **b)** Compare the two multiplication statements on each row of the completed table. What can you conclude about the order in which you can multiply two integers? Test your conclusion on some other integer multiplications.
- c) From your answer to part b), describe a way to determine  $(-3) \times (+2)$  using a number line.
- **5. a)** Copy each of the following statements. Use your results from the table in #4 to complete each statement using the word "positive" or the word "negative."

The product of two integers with the same sign is \_\_\_\_\_. The product of two integers with different signs is \_\_\_\_\_.

**b)** Test your statements from part a) on some other integer multiplications.

### Reflect on Your Findings

- **6. a)** How can you use a number line to multiply two integers? In your description, state any limitations of your method.
  - **b)** How can you use the signs of two integers to help determine their product?

### **Example 1: Multiply Integers**

Calculate.

- a)  $(+3) \times (+4)$  b)  $(+2) \times (-9)$  c)  $(-5) \times (+6)$  d)  $(-6) \times (-4)$

### sign rule

(for multiplication)

- the product of two integers with the same sign is positive
- the product of two integers with different signs is negative

### Solution

Multiply the numerals and then apply a sign rule.

a)  $3 \times 4 = 12$ 

The integers +3 and +4 have the same sign, so the product is positive.  $(+3) \times (+4) = +12$ 

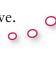

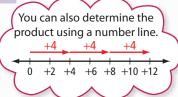

**b)**  $2 \times 9 = 18$ 

The integers +2 and -9 have different signs, so the product is negative.

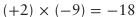

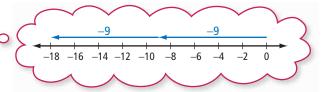

c)  $5 \times 6 = 30$ 

The integers -5 and +6 have different signs, so the product is negative.

$$(-5) \times (+6) = -30$$

**d)**  $6 \times 4 = 24$ 

The integers -6 and -4 have the same sign, so the product is positive.

$$(-6) \times (-4) = +24$$

### **Show You Know**

Calculate.

a) 
$$(+4) \times (+7)$$
 b)  $(+3) \times (-10)$  c)  $(-8) \times (-2)$  d)  $(-4) \times (+9)$ 

c) 
$$(-8) \times (-2)$$

**d)** 
$$(-4) \times (+9)$$

### **Example 2: Apply Integer Multiplication**

Tina supports her favourite charity with an automatic deduction of \$35/month from her bank account. Estimate and then calculate the total of her deductions in a year?

#### Solution

Use the multiplication of two integers to represent the situation. Represent the \$35 deduction each month by the integer -35. Represent

the number of monthly deductions in a year by the integer +12.

The total of the deductions can be represented by the product  $(+12) \times (-35)$ .

You could also write  $(-35) \times (+12)$ , because the order of multiplication does not matter.

Estimate the product.

$$12 \times 35 \approx 10 \times 40$$

so 
$$(+12) \times (-35) \approx (+10) \times (-40)$$
  
  $\approx -400$ 

Multiply  $(+12) \times (-35)$  using the sign rules.  $(+12) \times (-35) = -420$   $\circ$   $\circ$   $\circ$   $\circ$ 

The total of her deductions in a year is \$420.

The integers +12 and -35have different signs, so the product is negative.

The negative sign shows that Tina's account has decreased by \$420.

### Show You Know

Duane instructs his bank to deduct \$65 per month from his bank account and transfer the money into an investment account.

What is the total of his deductions in 18 months?

## Key Ideas

• You can model the multiplication of a positive integer by an integer on a number line.

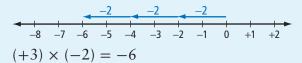

- You can multiply two integers by multiplying the numerals and applying the sign rules:
  - The product of two integers with the same sign is positive.

$$(+2) \times (+5) = +10$$
  
 $(-2) \times (-5) = +10$ 

• The product of two integers with different signs is negative.

$$(+2) \times (-5) = -10$$

$$(-2) \times (+5) = -10$$

• Multiplying two integers in either order gives the same result.

$$(-5) \times (+3) = -15$$

$$(+3) \times (-5) = -15$$

### **Communicate the Ideas**

- **1.** Darcy modelled  $(+7) \times (+3)$  on a number line by drawing seven arrows. Ishnan modelled  $(+7) \times (+3)$  on a number line by drawing only three arrows. Explain Ishnan's thinking.
- **2.** Justin said, "When I multiply +5 by a negative integer, the product is less than +5. If I multiply -5 by a negative integer, I think the product should be less than -5." Do you agree with him? Explain.
- **3.** Without doing any calculations, Wei said that -19 and +27 have the same product as +19 and -27. How did she know?

### Check Your Understanding

### Practise

For help with #4 to #9, refer to Example 1 on pages 294-295.

**4.** What multiplication statement does each diagram represent?

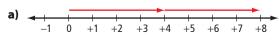

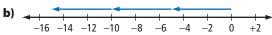

**5.** What multiplication statement does each diagram represent?

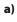

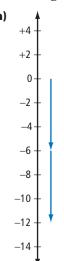

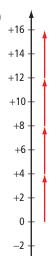

**6.** Determine each product using a number line.

a) 
$$(+5) \times (+5)$$

**b)** 
$$(+3) \times (-6)$$

7. Determine each product.

a) 
$$(+4) \times (-7)$$

**b)** 
$$(+2) \times (+9)$$

**8.** Determine each product using the sign rules.

a) 
$$(+10) \times (+4)$$

**b)** 
$$(+6) \times (-5)$$

c) 
$$(-7) \times (+5)$$
 d)  $(-8) \times (-4)$ 

d) 
$$(-8) \times (-4)$$

**9.** Determine each product.

a) 
$$(-6) \times (-6)$$

**b)** 
$$(+9) \times (+6)$$

c) 
$$(-12) \times (+2)$$
 d)  $(+11) \times 0$ 

**d)** 
$$(+11) \times 0$$

For help with #10 to #15, refer to Example 2 on page 295.

**10.** Estimate and then calculate.

a) 
$$(+17) \times (-24)$$

**b)** 
$$(+37) \times (+22)$$

c) 
$$(-72) \times (+15)$$

d) 
$$(-28) \times (-47)$$

**11.** Estimate and then calculate.

a) 
$$(-18) \times (-14)$$

**b)** 
$$(-51) \times (+26)$$

c) 
$$(+99) \times (+12)$$

**d)** 
$$(+55) \times (+55)$$

### **Apply**

For #12 to #15, use the multiplication of two integers to represent each situation.

- **12.** A telephone company offers its customers a \$15 discount per month if they also sign up for Internet service. How much is the annual discount?
- **13.** A hot-air balloon is descending at 60 m/min. How far does it descend in 25 min?

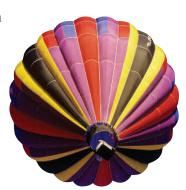

- **14.** Ana owns 75 shares of the Leafy Greens Company. One week, the value of each share dropped by  $60\phi$ . The next week, the value of each share grew by  $85\phi$ . What was the total change in the value of Ana's shares
  - a) in the first week?
  - **b)** in the second week?
  - c) over the two-week period?
- **15.** To prepare for the weightlessness of space, astronauts train using steep dives on an aircraft. In one dive, the aircraft can descend at 120 m/s for 20 s. How far does the aircraft descend?
- **16.** In the following list of integers, identify the two integers that have the greatest product.

**17.** Without evaluating the products, identify the least product. Explain your reasoning.

$$(+99) \times (+82)$$

$$(-99) \times (-82)$$

$$(+99) \times (-82)$$

- **18.** Suppose a friend knows how to multiply positive integers but has never multiplied negative integers.
  - a) How could you use the following pattern to show your friend how to calculate  $(+5) \times (-3)$ ?

$$(+5) \times (+3) = +15$$

$$(+5) \times (+2) = +10$$

$$(+5) \times (+1) = +5$$

$$(+5) \times 0 = 0$$

$$(+5) \times (-1) = \blacksquare$$

$$(+5) \times (-2) = \blacksquare$$

$$(+5) \times (-3) = \blacksquare$$

**b)** Make up a pattern to show your friend how to calculate  $(+6) \times (-2)$ .

- **19. a)** Can +4 be written as the product of two equal integers? Explain.
  - **b)** Can −4 be written as the product of two equal integers? Explain.
- **20.** Copy and complete each multiplication statement.

a) 
$$(+6) \times \blacksquare = +18$$

**b)** 
$$\times (-2) = -10$$

c) 
$$\times (+3) = -12$$

**d)** 
$$(-4) \times \blacksquare = +16$$

**21.** Complete each statement in as many ways as possible using integers.

a) 
$$\times$$
 = +10

**b)** 
$$\times$$
  $=$   $-16$ 

c) 
$$\times$$
  $=$   $-24$ 

- **22.** The sum of two integers is -5. The product of the same two integers is -36. What are the two integers?
- **23.** Write a word problem that you can solve using the expression  $(+5) \times (-6)$ .
- **24.** Create your own word problem that involves integer multiplication. Make sure that you can solve your problem. Give your problem to a classmate to solve.

### Extend

**25.** Describe each pattern. Then write the next three terms in each pattern.

a) 
$$+1, +3, +9, +27, \dots$$

**b)** 
$$-1, +2, -4, +8, \dots$$

c) 
$$-2, -4, -8, -16, \dots$$

d) 
$$+2, -8, +32, -128, \dots$$

- **26.** For each statement, describe a situation in which the statement is true.
  - a) The product of two integers equals one of the integers.
  - b) The product of two integers equals the opposite of one of the integers.
  - **c)** The product of two integers is less than both integers.
  - **d)** The product of two integers is greater than both integers.

### Literacy 🖯 Link

Two integers with the same numeral but different signs are called opposite integers. Examples are +5 and -5.

- **27. a)** Identify three consecutive integers whose sum and product both equal zero.
  - **b)** Repeat part a) for five consecutive integers.
  - c) Can you repeat part a) for two consecutive integers or for four consecutive integers? Explain.

- **28.** In a magic multiplication square, the numbers in each row, column, and diagonal have the same product. This is called the magic product.
  - **a)** What is the magic product of this square?

| +12 | -1  | +18 |
|-----|-----|-----|
| -9  | -6  | -4  |
| +2  | -36 | +3  |

- b) Multiply each number in the square from part a) by −2. Is the result a magic multiplication square? If so, what is the magic product?
- c) Add -5 to each number in the square from part a). Is the result a magic multiplication square? If so, what is the magic product?
- **29.** Write a sign rule for the product of each of the following.
  - a) an even number of positive integers
  - **b)** an odd number of positive integers
  - c) an even number of negative integers
  - d) an odd number of negative integers

### MATH LINK

The temperature of still, dry air decreases by about 6 °C for each kilometre increase in altitude. A weather balloon was launched from The Pas, Manitoba, on a still, dry day.

- a) If the temperature on the ground was +4 °C, what was the approximate temperature 11 km above the ground?
- **b)** If the balloon then descended to 5 km above ground, about how much did the temperature change during the descent?

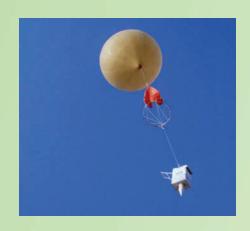

### Focus on...

After this lesson, you will be able to...

divide integers using integer chips

# **Exploring Integer Division**

Grizzly bears lose much of their body mass during their winter sleep. A large male bear may enter his den at 300 kg in November. He may lose 75 kg by the time he emerges five months later. How would you represent a loss of 75 kg with an integer? What operation would you use to find the average loss of mass in one month?

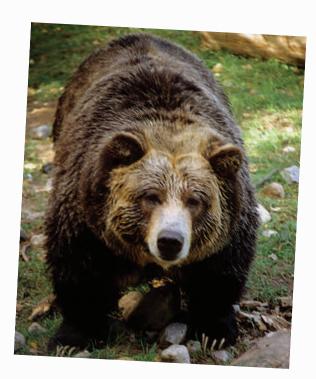

### Materials

• red and blue integer chips

### Literacy 📴 Link

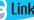

### **Understanding Division**

In the division statement  $6 \div 2 = 3$ , the dividend is 6, the divisor is 2, and the quotient is 3.

This division statement means that in 6 there are 3 groups of 2. It also means that when 6 is separated into 2 equal groups, there are 3 in each group.

# Explore the Math

### How can you use integer chips to divide two integers?

**1.** The diagram shows a way to model the division  $(+8) \div (+2)$ using red integer chips.

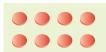

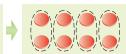

- a) Explain how the diagram shows the quotient  $(+8) \div (+2)$ .
- **b)** Copy and complete the division statement  $(+8) \div (+2) = \blacksquare$ .
- c) Explain how the same diagram can also model  $(+8) \div (+4)$ .
- **d)** Copy and complete the division statement  $(+8) \div (+4) = \blacksquare$ .
- **2. a)** Use red integer chips to model the division  $(+15) \div (+5)$ .
  - **b)** Copy and complete the division statement  $(+15) \div (+5) = \blacksquare$ .
  - c) Write the other division statement that the model can represent.

**3.** The diagram shows a way to model the division  $(-8) \div (-2)$  using blue integer chips.

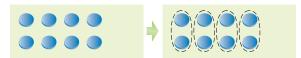

- a) Explain how the diagram shows the quotient  $(-8) \div (-2)$ .
- **b)** Copy and complete the division statement  $(-8) \div (-2) = \blacksquare$ .
- c) Explain how the same diagram can also model  $(-8) \div (+4)$ .
- **d)** Copy and complete the division statement  $(-8) \div (+4) = \blacksquare$ .
- **4. a)** Use blue integer chips to model the division  $(-15) \div (-5)$ .
  - **b)** Copy and complete the division statement  $(-15) \div (-5) = \blacksquare$ .
  - c) Write the other division statement that the model can represent.
- **5. a)** Model the division  $(-8) \div (+2)$  using integer chips. Explain your method.
  - **b)** Copy and complete the division statement  $(-8) \div (+2) = \blacksquare$ .

### **Reflect on Your Findings**

**6.** How can you use integer chips to divide two integers?

### **Example 1: Divide Using Integer Chips**

Determine each quotient using integer chips. Copy and complete each division statement.

- a)  $(+12) \div (+3)$
- **b)**  $(-12) \div (-3)$
- c)  $(-12) \div (+4)$

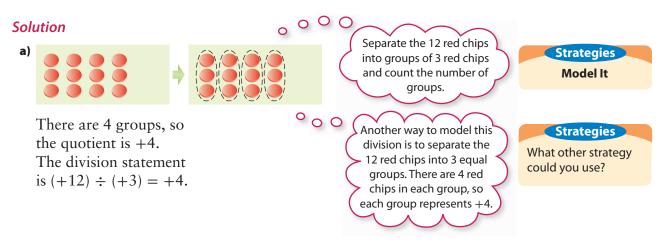

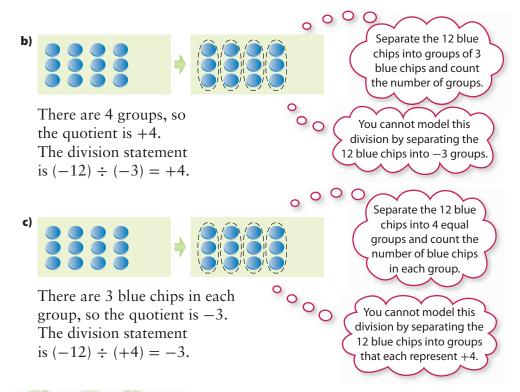

### Show You Know

Determine each quotient using integer chips. Use diagrams to show your thinking.

a) 
$$(+14) \div (+7)$$

**b)** 
$$(-9) \div (-3)$$

a) 
$$(+14) \div (+7)$$
 b)  $(-9) \div (-3)$  c)  $(-16) \div (+2)$ 

### WWW Web Link

The name Wetaskiwin comes from the Cree term wi-ta-ski-oo chaka-tin-ow, which means "place of peace" or "hill of peace." To find out more about Aboriginal sources of Canadian place names, go to www.mathlinks8.ca and follow the links.

### **Example 2: Apply Integer Division**

One night, the temperature in Wetaskiwin, Alberta, was falling by 2 °C each hour. How many hours did it take for the temperature to fall 10 °C altogether? Show how you found your answer using integer chips.

#### Solution

Use the division of two integers to represent the situation.

Represent the 2  $^{\circ}$ C decrease each hour by the integer -2.

Represent the total decrease of 10 °C by the integer -10.

The number of hours taken can be represented by the expression  $(-10) \div (-2)$ .

Divide  $(-10) \div (-2)$  using integer chips.

The total change divided by the change per hour gives the number of hours.

Separate the 10 blue chips into groups of 2 blue chips. Count the number of groups.

There are 5 groups, so the quotient is +5.

It took 5 h for the temperature to fall 10 °C altogether.

### Show You Know

The temperature in Buffalo Narrows, Saskatchewan, was falling by 3 °C each hour. How many hours did it take for the temperature to fall 12 °C altogether? Show how you found your answer using integer chips.

### Key Ideas

• You can use integer chips to model integer division.

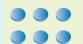

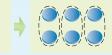

$$(-6) \div (-2) = +3$$

$$(-6) \div (+3) = -2$$

### Communicate the Ideas

- 1. a) Allison modelled the division (+12) ÷ (+6) by separating 12 red chips into groups of 6. Tyler modelled the same division by separating 12 red chips into 6 equal groups. Explain how they each determined the correct quotient.
  - **b)** Explain how each of their methods also models the division  $(+12) \div (+2)$ .
  - c) Using blue chips, could you use Tyler's method to model  $(-12) \div (+6)$ ? Explain.
  - d) Using blue chips, could you use Allison's method to model  $(-12) \div (+6)$ ? Explain.
- **2. a)** Wing modelled the division  $0 \div (+4)$  by separating 8 zero pairs into 4 groups. There were 2 zero pairs in each group. Explain how his model shows the quotient.
  - **b)** Could you model the same division with a different number of zero pairs? Explain.
  - **c)** Would you use integer chips to divide 0 by a positive or negative integer? Explain.

## Check Your Understanding

### Practise

For help with #3 to #8, refer to Example 1 on pages 301–302.

- **3.** Copy each division statement. Use the diagrams to complete it.
  - a)  $(+10) \div (+2) = \blacksquare$

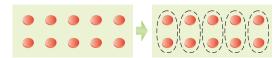

**b)**  $(-16) \div (-4) = \blacksquare$ 

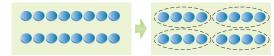

c)  $(-14) \div (+2) = \blacksquare$ 

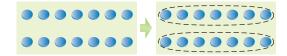

**4.** Copy each division statement. Use the diagrams to complete it.

a) 
$$(-4) \div (-2) = \blacksquare$$

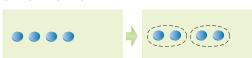

**b)** 
$$(+9) \div (+3) = \blacksquare$$

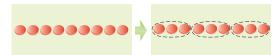

c) 
$$(-12) \div (+6) = \blacksquare$$

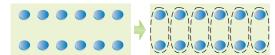

**5.** Copy both division statements. Use the diagrams to complete them.

a) 
$$(+14) \div (+2) = \blacksquare$$

$$(+14) \div (+7) = \blacksquare$$

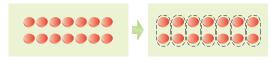

**b)** 
$$(-10) \div (-2) = \blacksquare$$
  $(-10) \div (+5) = \blacksquare$ 

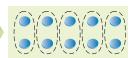

**6.** Copy both division statements. Use the diagrams to complete them.

a) 
$$(+15) \div (+5) = \blacksquare$$

$$(+15) \div (+3) = \blacksquare$$

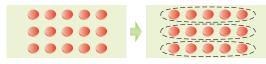

**b)** 
$$(-18) \div (-9) = \blacksquare$$

$$(-18) \div (+2) = \blacksquare$$

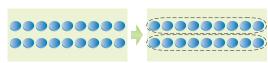

**7.** Determine each quotient using integer chips. Have a partner check your chips. Then copy and complete the division statement

a) 
$$(+16) \div (+4) = \blacksquare$$

**b)** 
$$(-7) \div (+7) = \blacksquare$$

c) 
$$(-12) \div (-6) = \blacksquare$$

**8.** Divide using integer chips. Then copy and complete the division statement.

a) 
$$(-20) \div (-10) = \blacksquare$$

**b)** 
$$(-10) \div (+2) = \blacksquare$$

c) 
$$(+4) \div (+2) = \blacksquare$$

### **Apply**

For help with #9 to #11, refer to Example 2 on page 302. Use the division of two integers to represent each situation and solve the problem.

- **9.** A submarine was diving at 3 m/min. How long did it take to dive 21 m?
- **10.** From 11:00 p.m. to 5:00 a.m., the temperature in Saskatoon fell from -1 °C to -19 °C.
  - a) What was the change in temperature?
  - **b)** What was the change in temperature per hour? What assumption did you make?
- **11.** Gary takes four bus trips on each day of the weekend. He spends \$16 each weekend on bus fares. How much does each trip cost?

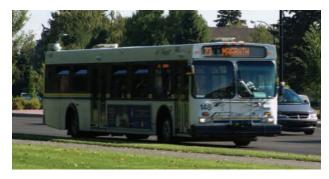

**12.** Copy the pattern.

$$(-12) \div (-3) = \blacksquare$$

$$(-9) \div (-3) = \blacksquare$$

$$(-6) \div (-3) = \blacksquare$$

$$(-3) \div (-3) = \blacksquare$$

$$0 \div (-3) = \blacksquare$$

$$(+3) \div (-3) = \blacksquare$$

$$(+6) \div (-3) = \blacksquare$$

- **a)** Use integer chips to complete the first four lines. Describe the pattern.
- **b)** Extend the pattern to determine the quotient  $(+6) \div (-3)$ .

**13.** Copy the pattern.

$$(-8) \div (-2) = \blacksquare$$

$$(-6) \div (-2) = \blacksquare$$

$$(-4) \div (-2) = \blacksquare$$

$$(-2) \div (-2) = \blacksquare$$

$$0 \div (-2) = \blacksquare$$

$$(+2) \div (-2) = \blacksquare$$

$$(+4) \div (-2) = \blacksquare$$

- a) Use integer chips to complete the first four lines. Describe the pattern.
- **b)** Extend the pattern to determine the quotient  $(+4) \div (-2)$ .
- 14. The deepest recorded dive is 500 m for an emperor penguin and 2000 m for a sperm whale.

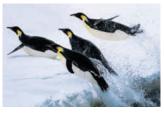

- a) Use the division of two integers to represent how many times as deep a sperm whale can dive as an emperor penguin.
- **b)** How can you model the division using only 20 integer chips?
- c) What is the quotient?

### **Extend**

**15.** Divide each of the following using integer chips or diagrams of chips. Explain your reasoning.

a) 
$$(+15) \div (+5) \div (+3)$$

**b)** 
$$(-24) \div (-2) \div (+4)$$

c) 
$$(-20) \div (+2) \div (-5)$$

d) 
$$(-18) \div (+2) \div (+3)$$

**16.** Since sunset 6 h ago, the temperature in Brandon, Manitoba, has decreased from +1 °C to −11 °C. Predict what the temperature will be 3 h from now. What assumptions did you make?

# 8.4

# **Dividing Integers**

### Focus on...

After this lesson, you will be able to...

- determine integer quotients using a number line
- apply a sign rule when dividing integers

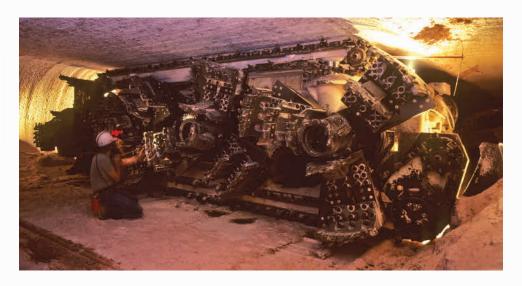

Farmers around the world use fertilizers made from potash mined in Saskatchewan. The province produces over 40% of the world's supply of potash.

To reach the potash, miners are lowered down a vertical mineshaft in a cage. Typical mineshafts are 900 m to 1100 m deep. The cage descends at about 6 m/s. How could you use integer chips to determine the time it takes to descend 900 m? Describe any difficulty you see in using integer chips to determine the time.

## Explore the Math

### Materials

 red and blue integer chips

### How can you divide two integers?

**1.** The diagram shows how you can model the division  $(+15) \div (+3)$  using a number line.

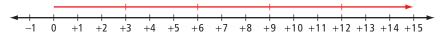

- a) How are the two integers in the division  $(+15) \div (+3)$  shown in the diagram?
- **b)** Model  $(+15) \div (+3)$  using integer chips. What is the quotient?
- c) How does the number line show the quotient?
- **d)** Explain how the diagram can also model the division  $(+15) \div (+5)$ .

**2.** The diagram shows how you can model the division  $(-15) \div (-3)$  using a number line.

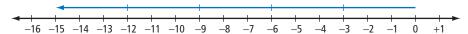

- a) How are the two integers in the division  $(-15) \div (-3)$  shown in the diagram?
- **b)** Model  $(-15) \div (-3)$  using integer chips. What is the quotient?
- c) How does the number line show the quotient?
- **d)** Explain how the diagram can also model the division  $(-15) \div (+5)$ .
- **3. a)** Model the division  $(-15) \div (+3)$  using a number line. Explain your reasoning.
  - **b)** Copy and complete the division statement  $(-15) \div (+3) = \blacksquare$ .
  - c) Explain how your diagram can also model the division  $(-15) \div (-5)$ .
- **4.** Can you use the same methods as in #1 to #3 to model the division  $(+15) \div (-3)$ ? Explain.
- **5.** The first row of the table shows a multiplication statement and the two division statements related to it. Copy and complete the table.

| <b>Multiplication Statement</b> | Related Division Statements |                       |
|---------------------------------|-----------------------------|-----------------------|
| $(+2) \times (+4) = +8$         | $(+8) \div (+4) = +2$       | $(+8) \div (+2) = +4$ |
| $(+6) \times (+2) = +12$        |                             |                       |
| $(+3) \times (-5) = -15$        |                             |                       |
| $(-3) \times (+6) = -18$        |                             |                       |
| $(-5) \times (-4) = +20$        |                             |                       |
| $(-1) \times (-9) = +9$         |                             |                       |

**6.** Copy each of the following statements. Use your results from the table to complete each statement using the word "positive" or the word "negative."

The quotient of two integers with the same sign is \_\_\_\_\_.

The quotient of two integers with different signs is \_\_\_\_\_.

### **Reflect on Your Findings**

- **7. a)** How can you use a number line to divide two integers? In your description, state any limitations of your method.
  - **b)** How can you use the signs of two integers to help determine their quotient?

### **Example 1: Divide Integers**

Calculate.

a) 
$$(+6) \div (+2)$$

**a)** 
$$(+6) \div (+2)$$
 **b)**  $(-12) \div (-6)$  **c)**  $(-20) \div (+4)$  **d)**  $(+42) \div (-14)$ 

c) 
$$(-20) \div (+4)$$

d) 
$$(+42) \div (-14)$$

### Solution

Divide the numerals and then apply a sign rule.

a) 
$$6 \div 2 = 3$$

The integers +6 and +2 have the same sign, so the quotient is positive.

$$(+6) \div (+2) = +3$$

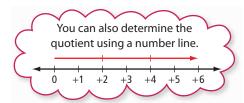

**b)** 
$$12 \div 6 = 2$$

The integers -12 and -6have the same sign, so the quotient is positive.

$$(-12) \div (-6) = +2$$

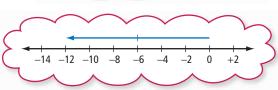

c) 
$$20 \div 4 = 5$$

The integers -20 and +4have different signs, so the quotient is negative.

$$(-20) \div (+4) = -5$$

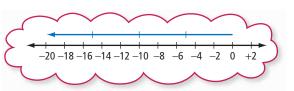

### Tech 📴 Link

sign rule (for division)

the quotient of two

sign is positive

 the quotient of two integers with different

signs is negative

integers with the same

To enter a positive integer on your calculator, you do not need to enter the positive sign. You do need to enter the negative sign for a negative integer. On most calculators, the key used to enter a negative sign is not the subtraction key. Check that the key sequence shown in Example 1d) works correctly on your calculator. Modify the sequence, if

**d)** 
$$42 \div 14 = 3$$

The integers +42 and -14 have different signs, so the quotient is negative.

$$(+42) \div (-14) = -3$$

Check:

$$(-3) \times (-14) = +42$$

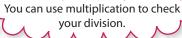

### Show You Know

Calculate.

a) 
$$(+24) \div (+8)$$

a) 
$$(+24) \div (+8)$$
 b)  $(+30) \div (-10)$ 

c) 
$$(-48) \div (-12)$$
 d)  $(-66) \div (+11)$ 

d) 
$$(-66) \div (+11)$$

necessary.

### **Example 2: Apply Integer Division**

Daria and four of her friends went out for lunch. They agreed to split the cost equally. The total bill came to \$85, which Daria paid on her credit card. How much did each of her friends owe Daria?

### Solution

Use the division of two integers to represent the situation.

Represent the total cost of \$85 by the integer -85.

Represent the 5 people by the integer +5.

Each person's share can be represented by the expression  $(-85) \div (+5)$ .

$$(-85) \div (+5) = -17$$
 • • • • •

$$(-85) \div (+5) = -17$$
  $\circ$   $\circ$   $\circ$   $\circ$   $\circ$   $\circ$  Each of her friends owed Daria \$17.

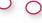

Check.

Use multiplication to check the division.

$$(-17) \times (+5) = -85$$

integers -85 and +5 have different signs, so the quotient is negative.

### Show You Know

Pierre paid \$42 to admit himself and two of his friends into a science museum. What was the cost of each admission?

### Key Ideas

• You can model some integer divisions on a number line.

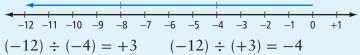

- You can divide two integers by dividing the numerals and applying the sign rules.
  - The quotient of two integers with the same sign is positive.

$$(+6) \div (+2) = +3$$
  $(-6) \div (-2) = +3$ 

• The quotient of two integers with different signs is negative.  $(+6) \div (-2) = -3$   $(-6) \div (+2) = -3$ 

### Communicate the Ideas

- **1.** To model the division  $(+15) \div (+3)$  on a number line, you first draw an arrow that represents +15. You then have two choices:
  - You can cut the arrow into parts that each represent +3 and count how many parts there are.
  - You can cut the arrow into three equal parts and determine the value that each part represents.

Which choice do you prefer? Explain.

- **2.** Aziza used a number line to model the division  $(-12) \div (-2)$ . Yuri used a number line to model the division  $(-12) \div (+6)$ . They drew the same diagram. What was the diagram?
- **3.** Michel said, "When I divide +6 by +3, +2, or +1, the quotient is less than or equal to +6. If I divide -6 by +3, +2, or +1, I think the quotient should be less than or equal to -6." Do you agree with him? Explain.
- **4.** Without doing any calculations, Stefani said that the quotients  $(-252) \div (-18)$  and  $(+252) \div (+18)$  must be the same. How did she know?

## Check Your Understanding

### **Practise**

For help with #5 to #10, refer to Example 1 on page 308.

**5.** Write two division statements that each diagram could represent.

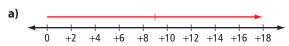

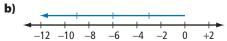

**6.** Write two division statements that each diagram could represent.

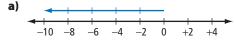

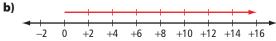

**7.** Determine each quotient using a number line.

a) 
$$(+12) \div (+6)$$

**a)** 
$$(+12) \div (+6)$$
 **b)**  $(-20) \div (-4)$ 

c) 
$$(-8) \div (+4)$$

c) 
$$(-8) \div (+4)$$
 d)  $(-10) \div (-5)$ 

**8.** Determine each quotient using a number line.

a) 
$$(-14) \div (-7)$$

**a)** 
$$(-14) \div (-7)$$
 **b)**  $(+16) \div (+4)$ 

c) 
$$(-22) \div (+2)$$
 d)  $(-15) \div (-5)$ 

**d)** 
$$(-15) \div (-5)$$

**9.** Calculate and check.

a) 
$$(+20) \div (+5)$$

**b)** 
$$(+36) \div (-6)$$

c) 
$$(-57) \div (+19)$$

d) 
$$(-84) \div (-42)$$

**10.** Calculate.

a) 
$$(-26) \div (-26)$$
 b)  $(+95) \div (-5)$ 

**b)** 
$$(+95) \div (-5)$$

c) 
$$0 \div (-33)$$

d) 
$$(-68) \div (+17)$$

### Apply

For help with #11 to #15, refer to Example 2 on page 309. Use the division of two integers to represent each situation and solve the problem.

- **11.** Raoul borrowed \$15 per month from his mother to pay for the art supplies he needed for an evening class. At the end of the course, he owed his mother \$60. How long was the course?
- **12. a)** A submarine took 16 min to dive 96 m from the surface. How far did it dive per minute?
  - **b)** The submarine took 12 min to climb back to the surface. How far did it climb per minute?

**13.** A scuba diver was collecting water samples from a lake. He collected samples at 5-m intervals starting at 5 m below the surface. He collected the final sample at a depth of 35 m. How many samples did he collect?

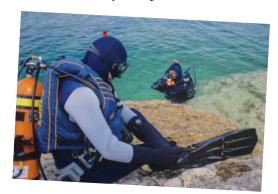

- 14. Mina was drilling down through a 21-cm thick concrete floor to install a new plumbing pipe. She drilled for 5 min, took a break, and then finished drilling in another 2 min. At what rate did the drill cut through the floor, in centimetres per minute? What assumptions did you make?
- **15.** A school spent \$384 to buy a set of 32 calculators. What was the cost of each calculator?
- **16.** Without evaluating the quotients, identify the quotient with the least value. Explain your reasoning.

$$(+2408) \div (+43)$$

$$(-2408) \div (-43)$$

$$(+2408) \div (-43)$$

- **17.** If 28 times an integer is -448, what is the integer?
- **18.** Copy and complete each statement.

a) 
$$(+72) \div (\blacksquare) = +9$$

**b)** (
$$\blacksquare$$
) ÷ (+12) = -10

c) 
$$(\blacksquare) \div (-13) = -11$$

d) 
$$(-84) \div (\blacksquare) = +6$$

- **19.** Write a word problem that you can solve using the expression  $(-80) \div (+16)$ .
- **20.** Create your own word problem that involves integer division. Make sure that you can solve your problem and that the calculation results in an integer. Give your problem to a classmate to solve.

### **Extend**

**21.** Describe each pattern. Then write the next three terms in each pattern.

a) 
$$+125000$$
,  $+25000$ ,  $+5000$ ,  $+1000$ , ...

**b)** 
$$-512$$
,  $+256$ ,  $-128$ ,  $+64$ , ...

c) 
$$-1\,000\,000$$
,  $-100\,000$ ,  $-10\,000$ ,  $-1000$ , ...

d) 
$$+1458$$
,  $-486$ ,  $+162$ ,  $-54$ , ...

**22.** The sum of two integers is +20. Dividing the larger integer by the smaller integer gives a quotient of -3. What are the two integers?

### MATH LINK

The temperature of still, dry air decreases by about 6 °C for each kilometre increase in altitude. On a still, dry day, the temperature in Yellowknife, Northwest Territories, was -11 °C. The air temperature outside a plane flying above Yellowknife was -53 °C.

- a) Approximately how much lower was the temperature outside the aircraft than the temperature in Yellowknife?
- **b)** How high was the aircraft above Yellowknife?

# 8.5

# **Applying Integer Operations**

### Focus on...

After this lesson, you will be able to...

 apply the order of operations to solve problems involving integers

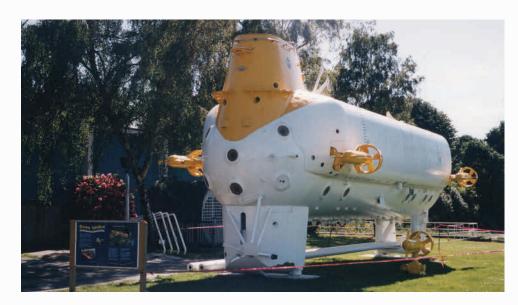

A famous submersible, the *Ben Franklin*, is at the Vancouver Maritime Museum. This submersible was built to study the currents and sea life along the east coast of North America in the Gulf Stream.

The *Ben Franklin* explored the Gulf Stream at depths from 200 m to 600 m. How would you represent these depths with integers? What operation would you use to find how many times as great a depth of 600 m is as a depth of 200 m?

### Did You Know?

The Ben Franklin is named after the American scientist and diplomat Benjamin Franklin, 1706-1790. While a passenger on transatlantic voyages, he spent his time measuring ocean temperatures. Franklin mapped a stream of warm water about 70 km wide flowing across the cold Atlantic. He named this stream the Gulf Stream.

# Explore the Math

# Why is it important to know the order of operations when solving problems involving integers?

Laura, Abeni, and Rob were discussing the following problem.

A submersible dives from the surface at 15 m/min for 6 min and then at 25 m/min for 20 min. What is the depth of the submersible after the dive?

They worked together to write the following expression to solve the problem.

$$6 \times (-15) + 20 \times (-25)$$

Then they evaluated the expression independently. Laura evaluated the expression as +1750. Abeni evaluated the expression as -590. Rob evaluated the expression as -750.

- 1. Explain how the expression represents the problem.
- **2.** Which student evaluated the expression correctly? How do you know?
- **3.** What errors did the other two students make?
- **4.** What is the depth of the submersible after the dive?

### **Reflect on Your Findings**

**5.** Why is it important to know the order of operations when solving problems involving integers?

### **Example 1: Use the Order of Operations**

Calculate.

a) 
$$(-15) \div (-3) - (+4) \times (-2)$$

**b)** 
$$(-6) - (-9) + (-14) \div (+2)$$

c) 
$$-8 + (-2) \times [4 + (-1)]$$

### **Solution**

- a)  $(-15) \div (-3) (+4) \times (-2)$  Multiply and divide in order, from left to right.  $= (+5) - (+4) \times (-2)$ = (+5) - (-8)Subtract. = +13
- **b)**  $(-6) (-9) + (-14) \div (+2)$  Divide. = (-6) - (-9) + (-7)Add and subtract in order, from left to right. = (+3) + (-7)= -4。。。。。
- c)  $-8 + (-2) \times [4 + (-1)]$  $= -8 + (-2) \times 3$ = -8 + (-6)= -14
- Brackets. Multiply. Add.

Grouping is shown using square brackets, because -1 is already in round brackets.

### WWW Web Link

Submersibles are still used to explore the world's oceans. The **ROPOS** submersible operates out of Sidney, British Columbia. ROPOS can reach a depth of 5000 m. To learn more about the Ben Franklin and ROPOS submersibles, go to www.mathlinks8.ca and follow the links.

### Literacy S Link

### **Omitting Positive** Signs or Brackets

A positive integer can be written without the positive sign or brackets. For example,  $(+3) \times (+4)$ can be written as  $3 \times 4$ .

Negative integers must include the negative sign. The brackets can be omitted from a negative integer that does not follow an operation symbol. For example,  $(-9) \div (-3)$  can be written as  $-9 \div (-3)$ .

### Show You Know

Calculate.

a) 
$$(+4) + (-7) \times (-3) - (+5)$$

**b)** 
$$(-16) \div [(+5) - (+6) + (-7)]$$

c) 
$$-2 \times [5 + (-3)] + (-15)$$

### Did You Know?

Peguis is about 190 km north of Winnipeg and is the largest First Nations community in Manitoba.

### Literacy 🛢 Link

### Understanding the Mean

The mean of a set of integers is found by dividing their sum by the number of integers. For example, the mean of -4, +8, and -10 is  $\frac{(-4)+(+8)+(-10)}{3}$ , which equals -2.

### **Example 2: Apply Integer Operations**

One week in March in Peguis, Manitoba, the daily high temperatures were -2 °C, -6 °C, +1 °C, +2 °C, -5 °C, -8 °C, and +4 °C. What was the mean daily high temperature for that week?

#### **Solution**

The mean temperature is the sum of the temperatures divided by the number of temperatures.

The division bar is a division

$$\frac{(-2)+(-6)+(+1)+(+2)+(-5)+(-8)+(+4)}{7}$$

$$= [(-2) + (-6) + (+1) + (+2) + (-5) + (-8) + (+4)] \div 7$$
 Brackets.  
=  $-14 \div 7$  O Divide.  
=  $-2$ 

The mean daily high temperature for that week was -2 °C.

You can omit the round brackets from both integers and the positive sign from +7.

and grouping symbol, so you can rewrite the numerator

inside brackets.

### Show You Know

On four days in June in Resolute, Nunavut, the daily low temperatures were -6 °C, 0 °C, +1 °C, and -7 °C. What was the mean daily low temperature for those four days?

### Key Ideas

- When solving a problem, you need to decide which operation(s) to perform on integers.
- Some integer problems involve the order of operations.
- The order of operations for integers is the same as for whole numbers and decimals.
  - Brackets.
  - Multiply and divide in order, from left to right.
  - Add and subtract in order, from left to right.

### **Communicate the Ideas**

- **1.** Lance evaluated the expression  $-2 \times (4+5) + 3$  to equal 0.
  - a) What mistake did he make?
  - **b)** What is the correct value of the expression?

- **2.** Ivan said that the mean of -18, -16, +11, and +15 is positive. Without calculating the value of the mean, Norah disagreed with him. How did she know that the mean is not positive?
- **3.** If 15 times an integer is -255, would it be easier to determine the integer using multiplication or division? Explain.

## Check Your Understanding

### **Practise**

For help with #4 to #7, refer to Example 1 on page 313.

**4.** Calculate using the order of operations.

a) 
$$(+30) \div (-10) + (-20) \div (-1)$$

**b)** 
$$(-2) \times [(+10) - (+8)] + (-7)$$

c) 
$$(+6) + (+9) \times (-5) \div (-3)$$

**5.** Calculate using the order of operations.

a) 
$$(-4) - (+8) \times (-2) - (+15)$$

**b)** 
$$(-3) + (-18) \div (+2) \div (-3)$$

c) 
$$(+16) \div [(+4) - (+2)] + (-4)$$

6. Calculate.

a) 
$$(4-7) \times 2 + 12$$

**b)** 
$$-10 \div 5 + 3 \times (-4)$$

c) 
$$3 \times [14 + (-18)] - 8 \div (-4)$$

7. Calculate.

a) 
$$-16 \div 2 \times (3+1)$$

**b)** 
$$5 + (-9) \times 4 \div (-1)$$

c) 
$$25 + (-10) - 3 \times [2 - (-2)]$$

### **Apply**

For help with #8 to #12, refer to Example 2 on page 314.

- **8.** The daily low temperatures in Prince Rupert, British Columbia, for five days in January were −4 °C, +1 °C, −2 °C, +1 °C, and −6 °C. What is the mean of these temperatures?
- **9.** The table shows changes in the number of subscribers to a community newsletter over a six-month period.

| Month | Change in the Number of Subscribers |
|-------|-------------------------------------|
| 1     | +8                                  |
| 2     | +6                                  |
| 3     | -12                                 |
| 4     | +5                                  |
| 5     | -9                                  |
| 6     | -10                                 |

- a) What was the mean change per month in the number of subscribers?
- b) There were 207 subscribers at the beginning of this period. How many were there at the end?
- **10.** Over a ten-year period, the population of Saskatchewan decreased from 989 000 to 979 000. What was the mean population change per year?

- **11.** The mean of five integers is -11. What is the sum of the integers?
- **12.** A golfer had a mean score of -3 for the 4 rounds of a golf tournament.
  - a) What was the golfer's score for the whole tournament?
  - b) If par for the course is 72 strokes, how many strokes did the golfer take to complete the tournament?

### Sports 🖹 Link

#### **Golf Scores**

Par for a golf course is the total number of strokes an expert golfer should take to complete the course. An integer shows a golfer's performance for each round of golf. Using 68 strokes to complete a round on a par 70 course gives a score of 2 below par or -2 for that round. Using 74 strokes to complete a round on a par 70 course gives a score of 4 over par or +4 for that round.

13. The average temperature of Earth's surface is about 15 °C. The temperature of Earth's crust increases by about 25 °C for each kilometre below the surface. What is the average temperature 3 km below Earth's surface?

#### Did You Know?

The high temperatures below Earth's surface can create hot springs. Water is heated underground and then runs to the surface before it can cool down. The water that feeds the Miette Hot Springs in Jasper National Park is at 54 °C when it reaches the surface. Hot springs support many forms of life. Dr. Kathleen Londry of the University of Manitoba studies an endangered species of snail that lives in the Cave and Basin Hot Springs in Banff National Park.

14. Ahmed had \$100 in his savings account at the start of his summer job. For the next eight weeks, he added \$70 to his savings each week. After he went back to school, he withdrew \$55 per week from his savings. For how many weeks did he make withdrawals until his savings were gone?

- **15.** A new freezer is at a room temperature of 22 °C. When the freezer is turned on, the temperature inside drops by 4 °C per hour. How long does it take the freezer to reach -10 °C?
- **16.** A hang glider descends at 50 m/min for 3 min. The glider then catches an

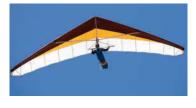

updraft and rises at 100 m/min for 2 min.

- a) What is the overall change in the hang glider's altitude over this 5-min period?
- **b)** What is the mean rate of change in the altitude over this period?
- **17.** Because the batteries are low, Darren's watch is losing 9 min every hour. At 8:00 p.m., he sets the watch correctly. What time will his watch show when the correct time is 10:00 a.m. the next day?
- **18. a)** A store that sells ski equipment lost a total of \$18 000 in June, July, and August. What was the mean loss per month?
  - b) The store broke even in April, May, and September. The store owner wants to make a profit of \$54 000 for the year. To meet this target, what mean profit per month does the store need to make in the other six months?
- **19.** Rohana earns \$50 a week from babysitting. She spends \$25, saves \$15, and uses the rest to repay a loan of \$100 from her sister.
  - a) After six weeks, how much has Rohana spent, how much has she saved, and how much does she still owe her sister?
  - **b)** How many more weeks will Rohana take to pay off the loan?

- **20.** Write and evaluate an expression that represents each statement.
  - a) Subtract the product of 3 and -8 from 20.
  - **b)** Add the product of 4 and 5 to the product of -2 and -3.
  - c) Divide -62 by the sum of -11 and 9.
  - d) Multiply the sum of -3 and -5 by 3, then divide by -4 and subtract 13.

### Extend

- **21.** Copy each statement. Complete it by including operation symbols.
  - a)  $2 \blacksquare 3 \blacksquare 4 \blacksquare 5 = -14$
  - **b)**  $3 \blacksquare [14 \blacksquare (-2)] \blacksquare 30 = 6$
- **22.** The mean of two integers is -17. The product of the two integers is 273. What are the two integers?

- **23.** A multiple-choice test with 50 questions has five possible choices for each question. There are 4 marks for each correct answer, -1 mark for each incorrect answer, and 0 marks for each unanswered question.
  - a) What is the total score of a student with 35 correct answers, 10 incorrect answers, and 5 unanswered questions?
  - **b)** Express the student's score as a percent.
- **24.** Here is one way of using four -2s and the order of operations to write an expression that equals 1.

$$(-2) \div (-2) + (-2) - (-2)$$

Use four -2s and the order of operations to write expressions that equal 2, 3, 4, 5, 6, and 8.

### Sports 🖹 Link

### **Scoring System in the Modern Pentathlon**

Monica Pinette from Langley, British Columbia, is a successful Canadian athlete. She has won gold medals at both the Canadian and the Pan American championships in the modern pentathlon. This sport includes five events: shooting, fencing, swimming, show jumping, and running. The events are all held on the same day. The winner is decided using a points system that involves integer operations.

The running event is a 3000-m cross-country race. A male athlete scores 1000 points for finishing this event in 10-min. A female athlete scores 1000 points for finishing in 11 min 20 s. Each whole second below these times is worth 4 extra points. Each whole second above these times results in a 4-point deduction.

- 1. Show how the following points are calculated.
  - a) 920 points for a male with a time of 10 min 20 s
  - **b)** 1060 points for a female with a time of 11 min 5 s
- **2.** Calculate the points earned by each of the following athletes.
  - a) a female with a time of 11 min 43 s
  - **b)** a male with a time of 9 min 51 s
- **3.** Calculate the time taken by each of the following athletes.
  - a) a female who scores 1100 points
  - b) a male who scores 892 points

### Did You Know?

Another sport that includes several events is the decathlon. Dave Steen from New Westminster, British Columbia, won a bronze medal in the decathlon at the summer Olympics in Seoul, South Korea. He competed in ten events over two days.

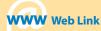

To learn more about the modern pentathlon, including the scoring of the other four events, go to www.mathlinks8.ca and follow the links.

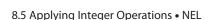

# (B) Chapter Review

### **Key Words**

### Copy and complete each statement in #1 to #3.

- **1.** Integers include positive and negative whole numbers and
- **2.** When following the order of operations to evaluate  $-2 + (4 9) \div 5 \times 3$ , do first.
- 3. An integer chip representing +1 and an integer chip representing -1 are together called a(n)
- 6. A sloth took 9 min to climb down a tree at 2 m/min. How far did the sloth climb down?

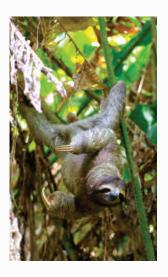

# 8.1 Exploring Integer Multiplication, pages 286–292

**4.** What multiplication statement does each set of diagrams represent?

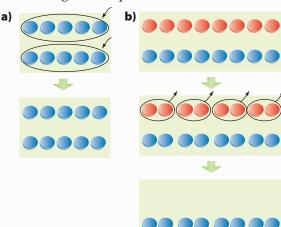

**5.** Determine each product.

a) 
$$(+3) \times (+3)$$

**b)** 
$$(+4) \times (-5)$$

c) 
$$(-2) \times (-1)$$

**d)** 
$$(-5) \times (+3)$$

### 8.2 Multiplying Integers, pages 293-299

**7.** Determine each product using a number line.

a) 
$$(+3) \times (-6)$$

**b)** 
$$(+4) \times (+2)$$

8. Calculate.

a) 
$$(+7) \times (-8)$$

**b)** 
$$(-12) \times (-9)$$

**9.** Estimate and then calculate.

a) 
$$(+22) \times (+35)$$

**b)** 
$$(-49) \times (+13)$$

- **10.** The product of two integers is -99. What could the integers be? Give four possible answers.
- **11.** Kenji spends \$5 per week to buy a sports magazine.
  - a) Represent the amount he spends in a year by an integer multiplication.
  - **b)** Determine the amount he spends in a year.

# 8.3 Exploring Integer Division, pages 300–305

**12.** Copy both division statements. Use the diagrams to complete them.

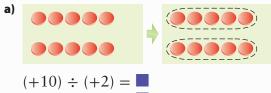

$$(+10) \div (+2) =$$
  $(+10) \div (+5) =$ 

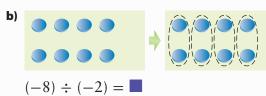

$$(-8) \div (+4) = \blacksquare$$

**13.** Determine each quotient.

a) 
$$(+16) \div (+8)$$

**b)** 
$$(-14) \div (-2)$$

c) 
$$(-2) \div (+2)$$

**14.** Write a word problem that you can solve using the expression  $(-14) \div (+7)$ .

### 8.4 Dividing Integers, pages 306-311

- **15.** Determine  $(-18) \div (-3)$  using a number line.
- **16.** Without evaluating the quotients, identify the greatest quotient. Explain your reasoning.

$$(-247) \div (+13)$$

$$(-247) \div (-13)$$

$$(+247) \div (-13)$$

17. Calculate.

a) 
$$(+75) \div (+25)$$

**b)** 
$$(+64) \div (-8)$$

c) 
$$(-85) \div (+5)$$

d) 
$$(-88) \div (-11)$$

- **18.** If two integers have a quotient of -1, how are the integers related?
- **19.** Six friends visited a zoo. The total cost of admission was \$90. One of the group was celebrating his birthday, so the others agreed that he should not pay. How much did each of the others pay?

# 8.5 Applying Integer Operations, pages 312–317

**20.** Calculate.

a) 
$$-3 \times [(-4) - (-10)] + 12$$

**b)** 
$$12 \div (5-8) - 4 \times (-2)$$

- **21.** The sum of six integers is -42.
  - a) What is their mean?
  - **b)** Do you have enough information to determine the six integers? Use examples to help explain your answer.
- **22.** Over a five-year period, the number of Manitobans living on farms decreased from 79 840 to 68 135. What was the mean change per year?
- **23.** A small aircraft descended 90 m at 3 m/s and then descended 80 m at 2 m/s. For how much time did it descend altogether?

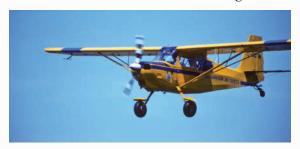

**24.** A fitness club charges its members \$250/year. If a member makes a single payment to pay for the next three years, there is a discount of \$5/month. How much is the single payment?

# **Practice Test**

### For #1 to #6, select the correct answer.

- **1.** Which expression is equivalent to (-5) + (-5) + (-5) + (-5)?

  - **A**  $(+3) \times (-5)$  **B**  $(-3) \times (-5)$
  - **c**  $(+4) \times (-5)$  **d**  $(-4) \times (-5)$
- **2.** Which multiplication do the integer chips represent?

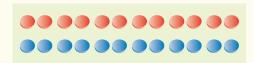

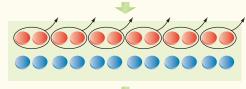

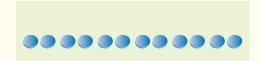

- **A**  $(+6) \times (+2)$
- **B**  $(-6) \times (-2)$
- **c**  $(+6) \times (-2)$
- **D**  $(-6) \times (+2)$
- **3.** Which expression does not equal +3?
  - **A**  $(-3) \times (-1) \div (+1)$
  - **B**  $(+3) \div (-1)$
  - c  $(+27) \div (+9)$
  - **D**  $(+27) \div (-3) \div (-3)$
- **4.** Which expression equals  $(-3) \times (+8)$ ?
  - **A**  $(-12) \times (-2)$
  - **B**  $(-24) \div (-1)$
  - **c**  $(+4) \times (+6)$
  - **D**  $(+72) \div (-3)$

**5.** What is the greatest product of any two integers in this list?

A + 37

- B + 342
- c + 352
- D + 418
- **6.** What is the value of the expression  $(+2) \times [(+5) - (-3)] + (-6)$ ?
  - A + 10

B + 7

c + 4

 $\mathbf{D} - 2$ 

### Complete the statements in #7 and #8.

- **7.** Dividing any integer by its opposite results in a quotient of .
- **8.** The temperature in Grande Prairie, Alberta, was +3 °C at midnight. The temperature dropped by 2 °C/h until 6:00 a.m. to reach the overnight low temperature of •°C.

#### **Short Answer**

- **9.** How can one diagram on a number line be used to model both  $(-12) \div (+3)$  and  $(-12) \div (-4)$ ? Explain your reasoning.
- **10.** Calculate.
  - a)  $(-65) \times (+18)$
- **b)**  $(-24) \times (-31)$
- 11. Calculate.
  - a)  $(-64) \div (-16)$
- **b)**  $(+99) \div (-11)$
- 12. Calculate.
  - a)  $(-6) \times (+5) + (-27) \div (-9)$
  - **b)**  $[8 + (-6)] \div (-2) 4 \times (-3)$

- **13.** The daily high temperatures in Whitehorse, Yukon Territory, one week in March were −6 °C, +3 °C, +1 °C, −1 °C, −3 °C, −2 °C, and −6 °C. What was the mean daily high temperature that week?
- **14.** Write a word problem that you can solve using the expression  $(+4) \times (-8)$ .

### **Extended Response**

**15.** How can you tell by looking at two integers if their product is positive, negative, or zero? Use examples to help explain your answer.

- **16.** A submarine dives from the surface at 12 m/min for 6 min and then at 7 m/min for 4 min. What is the depth of the submarine after the dive?
- **17.** Peter had a \$200 balance in his bank account. In the next two months, he made four \$95 deposits and eight cash withdrawals of \$50 each. The bank also made two \$10 withdrawals to pay monthly account fees.
  - a) Determine the account balance at the end of the two months.
  - **b)** If Peter continued in the same way, how long after this two-month period would the account be empty?

### **WRAP IT UP!**

The effect of altitude on air temperature is different for rising or falling air than for still air. The amount of moisture in the air can change the effect.

Damp air at 18 °C is blown east at sea level from Vancouver Island. It rises to about 4000 m to clear the mountains on the mainland. It then descends to Calgary, which is about 1000 m above sea level.

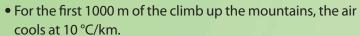

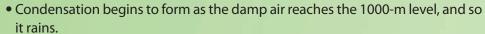

- The air cools at 5 °C/km as it rises above the 1000-m level, and soon the rain turns to snow.
- The air is now drier, and the snow stops. As the air flows down the mountains to Calgary, the air warms up at 10 °C/km.
  - a) Draw a diagram similar to the one shown to model the temperature changes at 1000-m altitude intervals as the air travels from Vancouver to Calgary.
  - b) What is the temperature of the air when it reaches Calgary?
  - c) Use your understanding of integer multiplication or division to show how you could determine the answer for part b) without using a diagram.
  - **d)** Suppose the temperature when the air reaches Calgary is 30 °C. What was the starting temperature in Vancouver? Show your solution in two different ways.

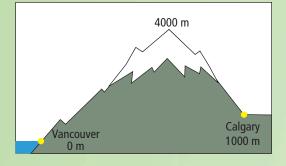

# **Math Games**

### **Integer Race**

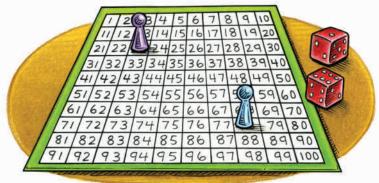

- 1. Play Integer Race with a partner or in a small group. These are the rules:
  - Each player rolls one die to decide who will play first. The player with the highest roll goes first. If there is a tie, roll again.
  - For each turn, roll the two dice.
  - .000 • Rolling a 1, 2, or 3 on a die gives a negative value.
  - Rolling a 4, 5, or 6 on a die gives a positive value.
  - Rolling a 4, 3, or o on a die green.

     A player's score from one turn is the product of the values from the two dice.
  - After a player's first positive score, the player places a counter on the appropriate square of the hundreds
  - In subsequent turns, players use their scores to move the counter to a higher or lower square on the chart.  $\circ \circ$
  - The first player to reach square 100 is the winner.
- **2.** Play different versions of the game by modifying the rules as follows.
  - a) Make a roll of 1, 2, or 3 positive and a roll of 4, 5, or 6 negative. Start from 100 on the chart. The first player to reach 1 is the winner.
  - **b)** Make even roll values positive and odd roll values negative. The first player to reach 100 is the winner.
  - c) Create your own rules for Integer Race.

### Materials

- hundreds chart per pair or group of students
- 2 dice per pair or group of students
- counter of a distinctive colour per student

Rolling a 3 on one die gives a value of -3. Rolling a 4 gives a value of +4.

Rolling a 3 and a 4 gives a score of  $(-3) \times (+4)$ , which is −12.

> My first positive score from one turn was +16, so I put my counter on square 16.

I was on square 16. I scored -10 on my next turn, so I moved back to square 6.

My first negative score from was -12, so I put my counter on square 88.

# Challenge in Real Life

### **Running a Small Business**

Small business owners need to keep track of their finances—both the money they take in from customers and the money they pay out to suppliers.

You be the small business owner! Assume that you own a games store. Part of your job is to keep track of your financial accounts.

The table below the visual shows information about some of the games you carry.

- You buy them from a supplier at one price.
- You sell them to customers at a higher price.

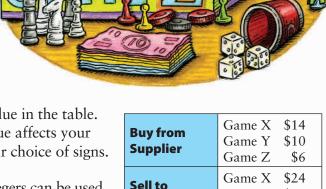

**Customers** 

- **1.** Choose a + or sign to place beside each value in the table. Choose the sign by considering how each value affects your account (money in or money out). Justify your choice of signs.
- **2.** Show how the multiplication or division of integers can be used to model each situation below. Justify your choices.
  - a) You buy 12 copies of Game Z from the supplier.
  - **b)** You spend \$72 to buy these copies of Game Z from the supplier.
  - c) You sell three copies of Game Y to customers.
  - d) A customer returns two copies of Game X for a refund.
  - **e)** You find that four copies of Game Y have defects. You return them to the supplier.
- **3.** If you buy 36 copies of Game X from the supplier, how many will you have to sell to *break even* on them? Show your thinking.
- **4.** Create a scenario for a typical week of buying, selling, returns, and so on. Design a table that summarizes your transactions for the week. Your table should demonstrate your understanding of how multiplication and division of integers can be applied.

When you break even on something, you neither gain nor lose money.

\$15

\$11

Game Y

Game Z

# Chapters 5-8 Review

### **Chapter 5 Surface Area**

1. Sketch the front, top, and side views.

a) •

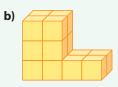

- 2. Draw a net on grid paper for a right rectangular prism with the following measurements: length is 6 units, width is 3 units, and height is 4 units.
- **3.** An official hockey puck has a diameter of 7.6 cm and is 2.5 cm high. Find the surface area of the puck.

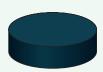

**4.** Cho and her dad are building a skateboard launch ramp. They decide on the following measurements: the base of the ramp will be 1.2 m wide and 2.1 m long; the ramp will be 2.3 m long and 0.9 m high. They are undecided about building the base of the ramp.

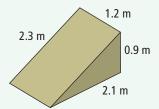

- a) How much plywood will they need to make the entire ramp?
- **b)** Calculate the amount of plywood needed without the base of the ramp.

of square metres of vinyl needed to line the inside of a right rectangular swimming pool. The pool is 7 m long, 4 m wide, and has a uniform depth of 2.5 m.

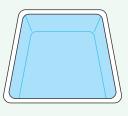

- 6. Each side of a wooden cube is 5 cm long. Riley drills a cylindrical hole with a diameter of 4 cm through the cube. What is the total surface area of the remaining part if Riley wants to spray paint all the surfaces including inside the hole?
- **7.** The radius of cylinder A is 30 cm. The radius of cylinder B is 60 cm. Both cylinders have a height of 45 cm. Determine the surface area of each cylinder.

### **Chapter 6 Fraction Operations**

- **8.** The time from when a bird lays an egg to when the egg hatches is called the incubation time. For a pigeon egg, the incubation time is 18 days.
  - a) For a chicken egg, the incubation time is  $\frac{7}{6}$  of the incubation time for a pigeon egg. Determine the incubation time for a chicken egg.
  - b) For a warbler egg, the incubation time is <sup>7</sup>/<sub>9</sub> of the incubation time for a pigeon egg. Determine the incubation time for a warbler egg.

- 9. At the end of a party, half of a cake is left over. Five people decide to share the leftover cake equally and take their share home. What fraction of a cake does each person take home? Show your solution using a diagram and using fraction operations.
- of the maximum lifespan of a moose is  $\frac{2}{3}$  of the maximum lifespan of a bison. The maximum lifespan of a white-tailed deer is  $\frac{3}{4}$  of the maximum lifespan of a moose. What fraction is the maximum lifespan of a white-tailed deer of the maximum lifespan of a bison?
- 11. The Indian Ocean covers about  $\frac{1}{7}$  of Earth's surface. The area of the Pacific Ocean is about  $2\frac{1}{3}$  times the area of the Indian Ocean. What fraction of Earth's surface does the Pacific Ocean cover?
- 12. The length of a flag of Nunavut Territory is  $1\frac{7}{9}$  times the width. If a flag of Nunavut is 96 cm long, how wide is it?

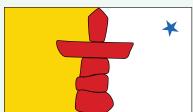

- **13.** In Saskatoon, it snowed for  $3\frac{1}{2}$  h on Wednesday and  $2\frac{1}{2}$  h on Thursday.
  - **a)** How many times as long did it snow on Wednesday as on Thursday?
  - **b)** How many times as long did it snow on Thursday as on Wednesday?

- 14. In a writing competition run by a local newspaper, the three prize winners shared a total of \$900. The winner got  $\frac{1}{2}$  of the total, the runner-up got  $\frac{1}{3}$  of the total, and the third-place finisher got  $\frac{1}{6}$  of the total. How much money did each prize winner win?
- 15. Mei can usually drive home at an average speed of 60 km/h. One day, a winter storm caused Mei to reduce her speed so that her average speed was two thirds her normal speed. What was her average speed on her drive home that day?
- **16.** A flagpole is installed so that  $\frac{1}{5}$  of its height is below the ground. If 2 m of the flagpole is below the ground, what is the height of the flagpole above the ground? Solve the problem in two different ways.

### **Chapter 7 Volume**

**17.** Find the total volume of oil in the cylindrical drum.

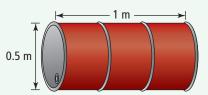

- **18.** A solid cube has a side length of 11 cm. A cylindrical section with a radius of 3 cm is removed from the cube.
  - a radius of 3 cm is removed from the cube.

    a) Calculate the volume of the cube before the cylinder is removed.
  - **b)** What is the total remaining volume of the cube?

- **19.** Jojo's waterbed is 2.15 m long, 1.53 m wide, and 0.23 m thick. If water has a mass of 1000 kg per cubic metre, what is the mass of water in Jojo's bed when it is filled?
- 20. Pop cans are often sold in paperboard boxes of 12 cans as shown. A pop can has a radius of approximately 3.2 cm and a height of approximately 12 cm.

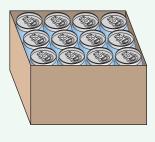

- a) What is the volume of 12 pop cans?
- **b)** What is the minimum volume of the box?
- **21.** Find the volume of the L-shaped metal bracket.

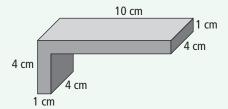

### **Chapter 8 Integers**

- **22.** Copy and complete each statement.
  - a)  $(+5) \times (\blacksquare) = +15$
  - **b)** ( $\blacksquare$ ) × (-2) = +28
  - c) ( $\blacksquare$ ) × (+8) = -32
  - d)  $(-6) \times (\blacksquare) = -24$
- 23. Estimate and then calculate.
  - a)  $(+22) \times (-14)$
  - **b)**  $(-46) \times (-13)$
- **24.** List the pairs of integers that have a product of -20.

- 25. Copy and complete each statement.
  - a)  $(+20) \div (\blacksquare) = +5$
  - **b)** ( $\blacksquare$ ) ÷ (-11) = +2
  - c) ( $\blacksquare$ ) ÷ (+8) = -3
  - d)  $(-21) \div (\blacksquare) = +7$
- **26.** What is the quotient of two opposite integers? Explain.
- **27. a)** Does the multiplication of two integers always result in an integer? Explain.
  - **b)** Does the division of two integers always result in an integer? Explain.
- **28.** Dave is paying off a \$350 loan at \$25/month. After paying for six months, how much does he still owe?
- **29.** The temperature in Inuvik, Northwest Territories, increased at the same rate from -22 °C at 9:00 a.m. to -8 °C at 4:00 p.m. one day. What was the temperature at 2:00 p.m.?
- 30. Len's car uses 11 L of gasoline per 100 km of city driving and 8 L of gasoline per 100 km of highway driving. One month, he drove 600 km in the city and 1500 km on highways. How much gasoline did he use that month?
- **31.** Calculate.
  - a)  $-2 \times [-6 (-12)] + 10$
  - **b)**  $14 \div (5-7) 3 \times (-4)$
- **32.** If you divide an integer by 4, then add 14, and then multiply by 5, your result is 45. What is the integer?

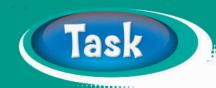

### **Fraction Cubes**

- 1. Create nets for two sets of two cubes (four cubes in all). As you develop the nets for your cubes, remember to include tabs so that you can glue the cubes together. Make an extra copy of your net to hand in to your teacher.
- **2. a)** On the nets for both sets of cubes, print a different fraction for each face.
  - The fractions on the cubes can be proper fractions, improper fractions, or mixed numbers.
  - Use the following guidelines for your fractions.
    - **Set 1:** When you multiply the fractions on these two cubes, you get a product between zero and one.
    - Set 2: When you divide the fractions on these two cubes, you get a quotient greater than two. Decide and identify in your work which cube is the dividend and which is the divisor.
  - **b)** Glue your nets into cubes.
- **3.** Record the fractions you use for multiplying and dividing. Organize your results. Use them to justify your choice of fractions. Make generalizations about your findings when deciding what fractions to use for the product and quotient.

### Materials

- centimetre grid paper
- glue
- scissors

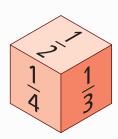